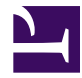

#### **[University of Massachusetts Amherst](http://www.umass.edu/)**

**[From the SelectedWorks of Jennifer Eustis](https://works.bepress.com/jennifer-eustis/)**

May 13, 2021

#### Presentation on FOLIO LDP MARC: Report from the Metadata Reports Working Group

Jennifer Eustis, *University of Massachusetts Amherst*

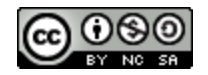

[Th](http://creativecommons.org/licenses/by-nc-sa/4.0/)is work is licensed under a [Creative Commons CC\\_BY-NC-SA International License](http://creativecommons.org/licenses/by-nc-sa/4.0/).

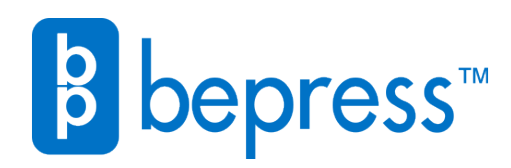

Available at: <https://works.bepress.com/jennifer-eustis/15/>

Report from the Metadata Reports Working Group

May 13, 2021

#### In this Presentation ….

- Brief introduction to the MM Reports Working Group
- How to connect to the FOLIO Library Data Platform or LDP
- Introduction to MARC tables in the LDP
- Example reports using MARC data in the LDP

For today, **[DBeaver w](https://dbeaver.io/download/)ill be the tool used for the demos and was used for the** screenshots in this presentation.

# MM Reports Working Group

The Reporting SIG asked for volunteers from the Metadata SIG to work on testing the LDP (Library Data Platform), developing reports for the LDP, and testing LDP MARC.

For about a year, the reports working group has created a number of derived tables and reports for FOLIO. For the past couple of weeks, we have provided feedback and recommendations for the LDP MARC test.

This working group is open to anyone interested in reports on metadata.

# How to Connect to the FOLIO Library Data Platform

[To access the database](https://wiki.folio.org/display/RPT/FOLIO+Reporting+Reference+Environment) using a client-side reporting tool such as [DBeaver:](https://dbeaver.io)

- Database system: **PostgreSQL**
- Host: **glintcore.net**
- Port: **5432**
- Database name: **folio\_snapshot**
- User name and password: (contact Nassib Nassar)
- SSL enabled, SSL mode: **require**

Please note that the password encryption uses scram-sha-256 and may not be compatible with old database tools or drivers.

For more information about using an LDP

database[:https://github.com/library-data-platform/ldp/blob/main/doc/User\\_Guide.md](https://github.com/library-data-platform/ldp/blob/main/doc/User_Guide.md)

Connection "folio\_snapshot" configuration

#### **Connection settings**

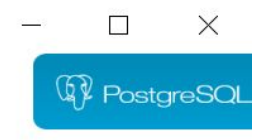

PostgreSQL connection settings

#### ▼ Connection settings

Initialization **Shell Commands** Client identification Transactions General Metadata Errors and timeouts > Data editor > SQL Editor

Test Connection ...

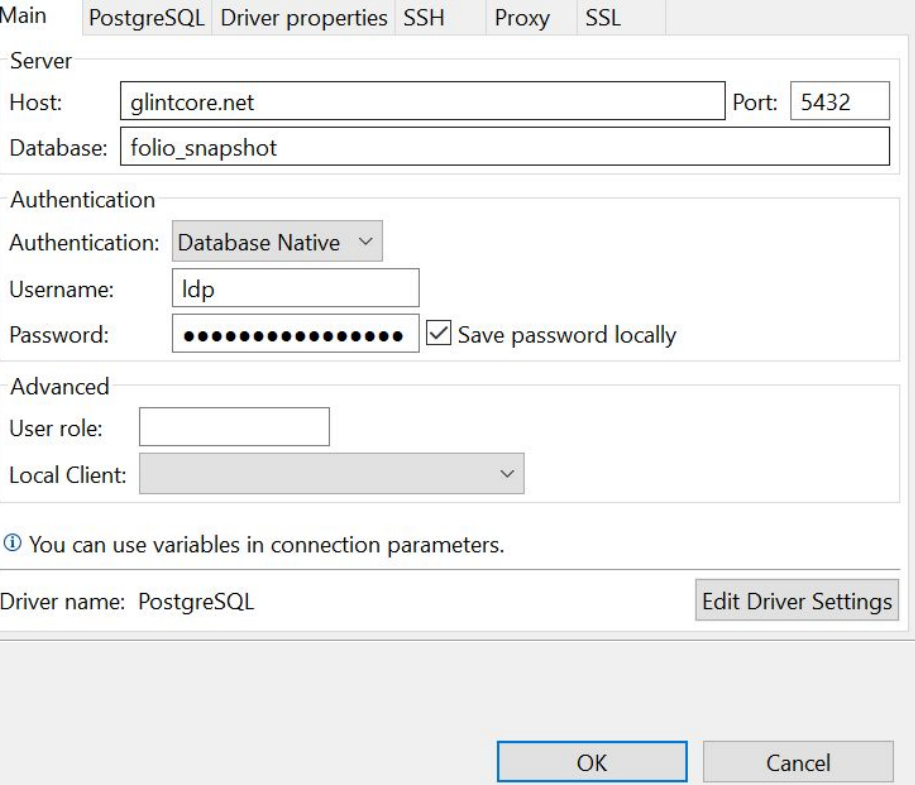

#### DBeaver 21.0.4

THE CONTRACTOR CONTRACTOR CONTRACTOR IN THE CONTRACTOR

**CONTRACTOR** CONTRACTOR

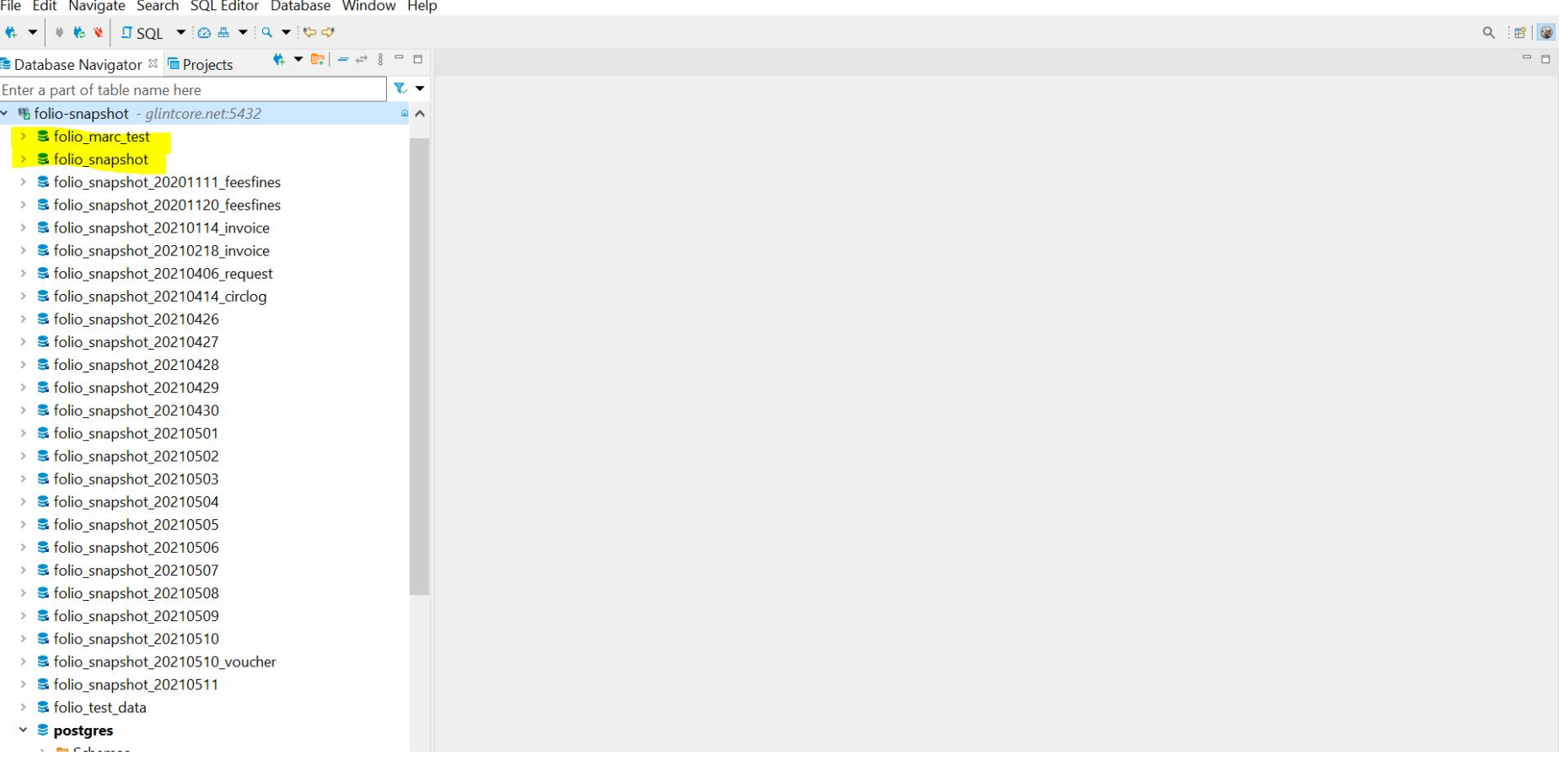

# Folio Reporting and Public Schemas

- folio\_reporting
	- o [Derived tables:](https://github.com/folio-org/folio-analytics/tree/main/sql/derived_tables) These are helper tables to get at information more easily to create reports.
- public
	- All of the tables from FOLIO including
		- srs\_marc

This is the table that has the marc srs json data.

srs\_records

This is the table that has the [administrative metadata](https://wiki.folio.org/display/FOLIOtips/Data+Import+FAQ) and the marc srs json data.

- **s** folio snapshot  $\checkmark$ 
	- $\times$   $\blacksquare$  Schemas
		- dbconfig
		- dbinternal
		- dbsystem
		- **B** folio reporting
		- folio source record
		- **A** history  $\geq$
		- ial information schema
		- $\angle$  **a** local
		- > 间 pg\_catalog
		- **B** public
		- **In test**
	- $P = D L -$

#### folio\_source\_record

The \_\_marc table is the "interpreted" or "deconstructed" MARC SRS. This table is still in development and you will see changes. The is test data that sometimes doesn't always make sense. This table includes:

- srs id: the UUID for the MARC SRS record.
- line: line number for the MARC tag
- bib id: instance hrid
- tag: MARC tag (field)
- ind1: first indicator
- ind2: second indicator
- ord: ordinality or the order of the tag
- sf: subfield
- content: content in the subfield

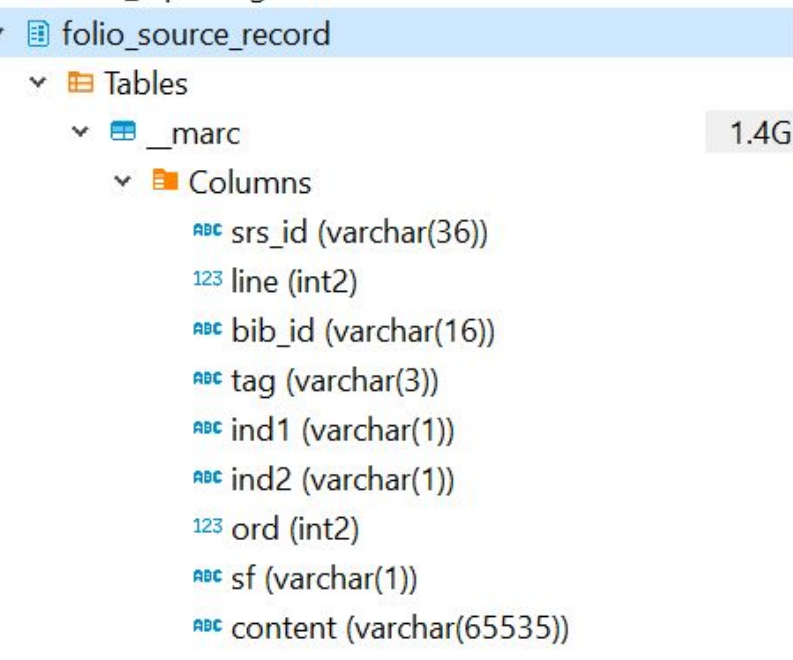

## What Does This Look Like for SRS\_Marc?

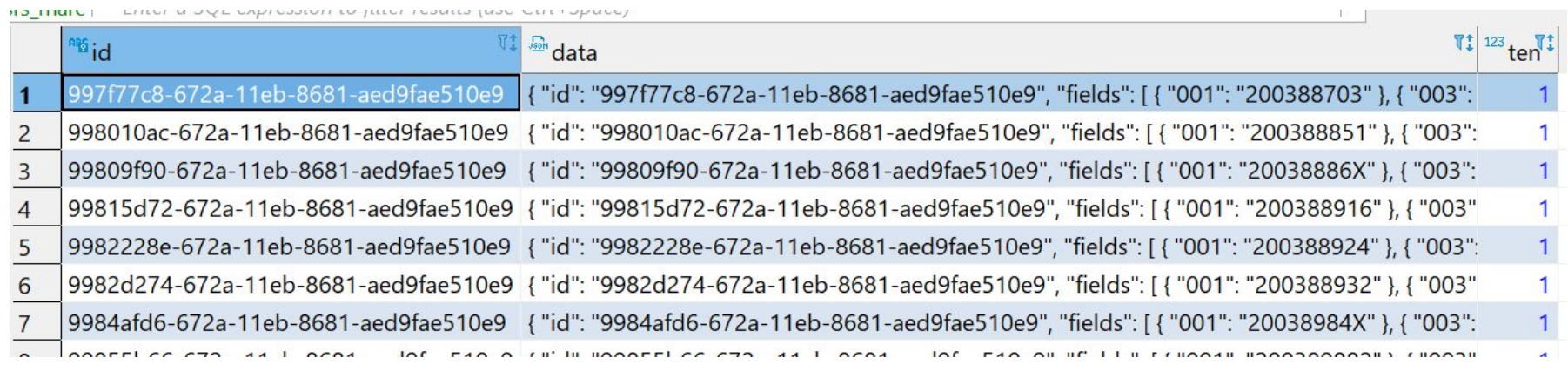

### What Does This Look Like for SRS\_Records?

 $\times$   $\blacksquare$  srs\_records

 $14$ 

- $\vee$  El Columns
	- <sub>n</sub> id (varchar(36))
	- ABC created by user id (varchar(36))
	- RBC created date (varchar(29))
	- <sup>123</sup> generation (int8)
	- ABC instance\_hrid (varchar(13))
	- RBC instance id (varchar(36))
	- ABC leader record status (varchar(1))
	- RBC matched\_id (varchar(36))
	- $123$  order (int8)
	- ABC record\_type (varchar(4))
	- RBC snapshot\_id (varchar(36))
	- $ABC State (varchar(6))$
	- ☑ suppress\_discovery (bool)
	- RBC updated\_by\_user\_id (varchar(36))
	- RBC updated\_date (varchar(29))
	- Soli data (json)
	- 123 tenant id (int2)

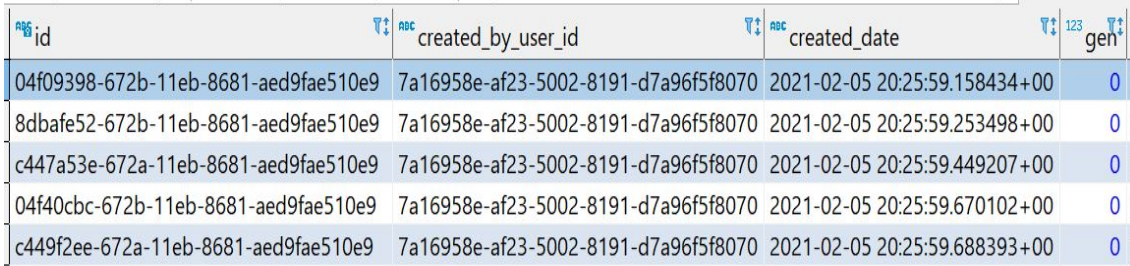

#### What Does This Look Like for \_\_marc?

SELECT \* FROM folio\_marc\_test.folio\_source\_record." \_marc" m;

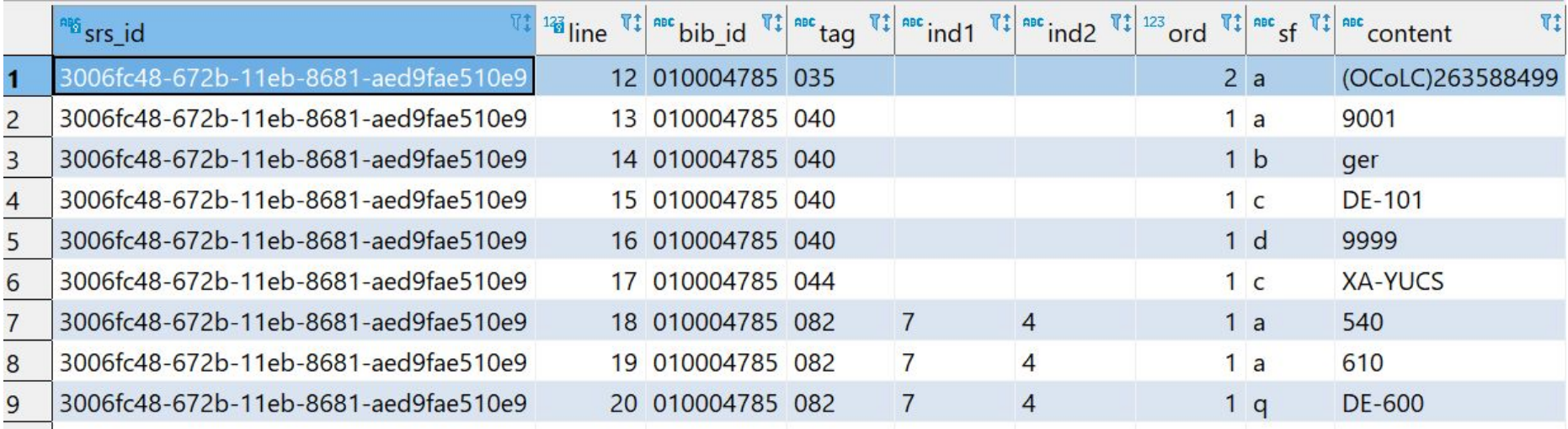

#### Examples Using the Deconstructed Marc Table

- 1. How to construct from deconstruction using string agg
- 2. Getting language where there are no characters from a to z
- 3. Working with the 008 fixed field and Leader information

# Reconstructing the Deconstructed MARC Tag

#### **SELECT**

marc.bib id,

marc.tag,

string\_agg('\$'::varchar | | marc.sf | | marc.content, ") AS sf\_content

**FROM** 

folio marc test.folio source record." marc" AS marc

**WHERE** 

marc.tag IN ('336','337','338')

**GROUP BY** 

marc.bib\_id,

marc.tag

**LIMIT 100;** 

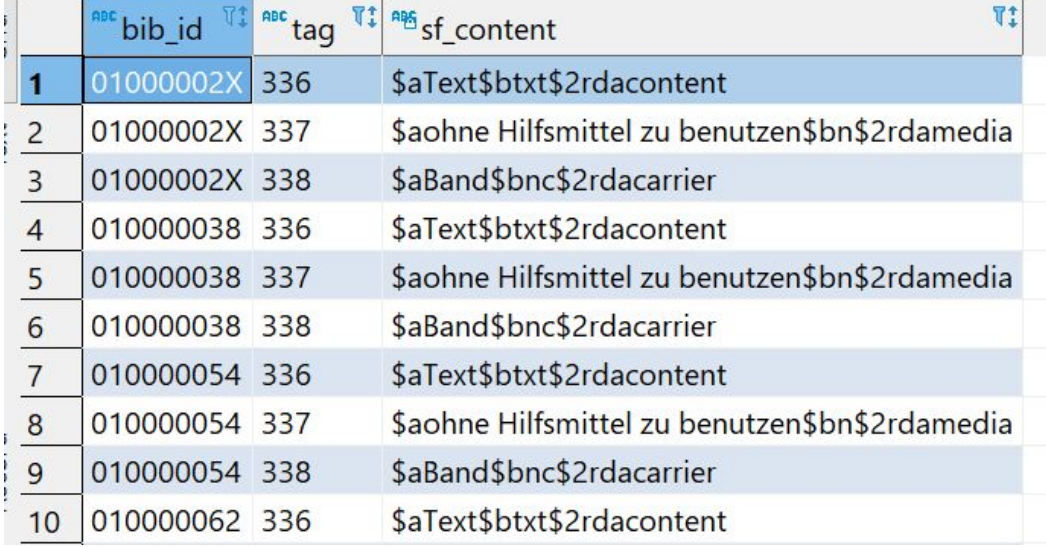

# A Report on Languages from the 008 Fixed Field

#### SELECT

m.bib\_id,

substring(m."content", 36,3) AS language

FROM

folio\_marc\_test.folio\_source\_record."\_\_marc" m

WHERE

m.tag = '008'

AND

substring(m."content", 36,3) !~ '[a-z]';

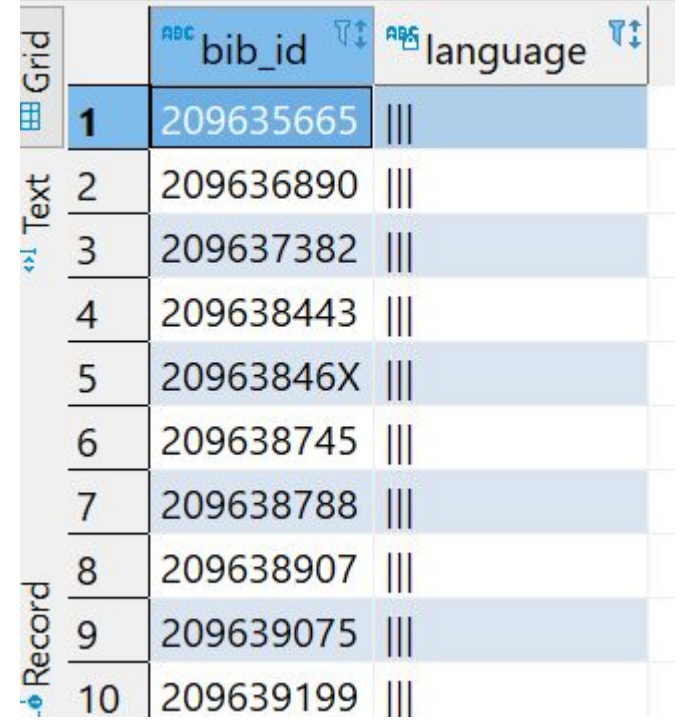

# Working with the 008 Fixed Field and Leader

**SELECT** m.bib id, substring(m.CONTENT, 7,2) AS 1dr byte 06, substring(m2."content", 7,1) AS date\_type, ie.mode of issuance name, ie.type\_name AS instance\_type, iet.material\_type\_name AS item\_type, iet.permanent\_location\_name **FROM** folio\_marc\_test.folio\_source\_record."\_\_marc" m LEFT JOIN folio\_reporting.instance\_ext AS ie ON m.bib\_id = ie.instance\_hrid LEFT JOIN folio\_reporting.item\_ext AS iet ON m.bib\_id = iet.item\_hrid LEFT JOIN folio\_marc\_test.folio\_source\_record." \_marc" AS m2 ON m.bib\_id = m2.bib\_id WHERE  $m.tag = '000'$ **AND** ie.mode\_of\_issuance\_name != 'serial' **AND**  $m2.tag = '008'$ **LIMIT 100;** 

### Working with the 008 Fixed Field

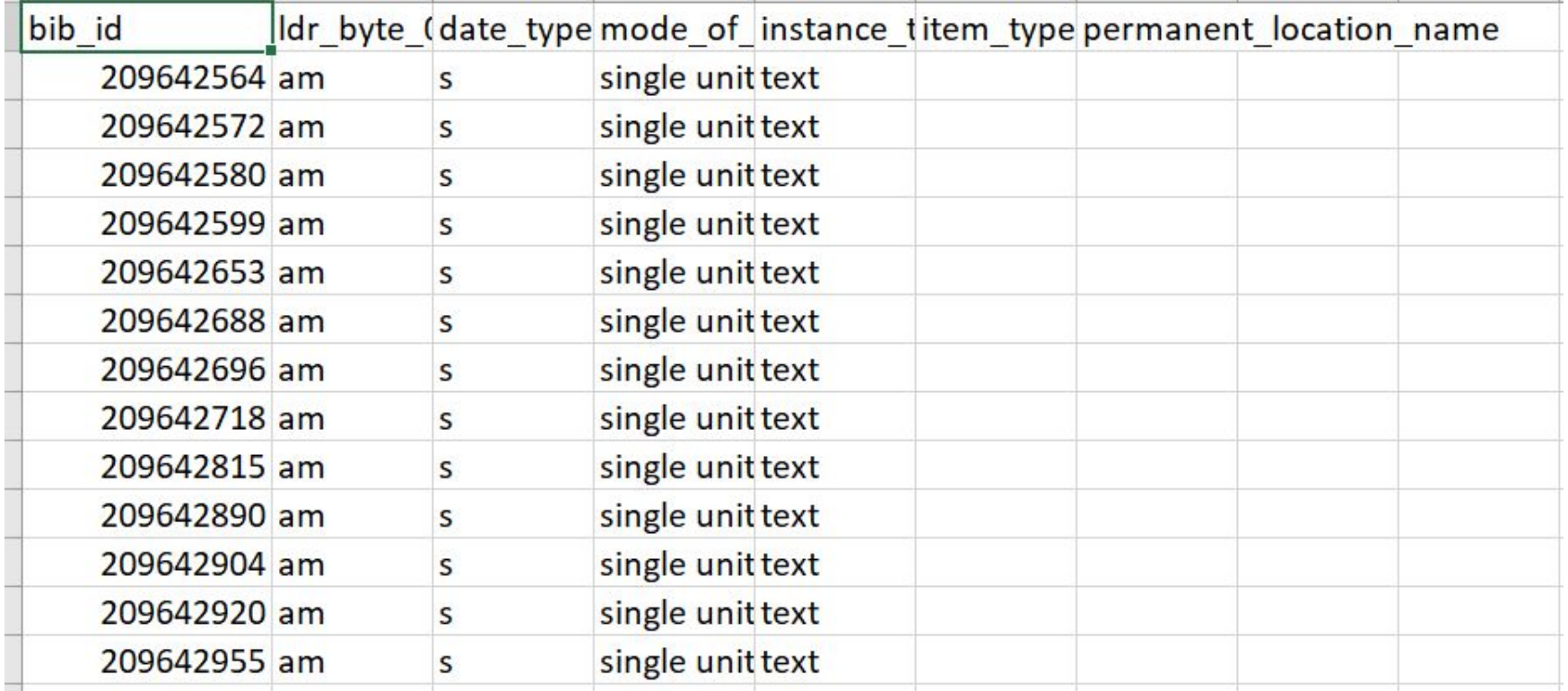

#### The Deconstructed Marc Table is in Development

The working group has drafted a first set of recommendations for how to move forward with the the LDP Marc. As mentioned, this table is in development and is being changed. Don't be surprised to see changes.

Where to find documentation and how to provide feedback?

- [MM Reporting Documentation folder](https://drive.google.com/drive/folders/12-s1D12jfSvfLHIKvIWArUEO7jETDrbZ)
	- [Recommendations Document](https://docs.google.com/document/d/1hgfugFmXuVo9QG-2EYV_DkBKzLeZMV2faLKqPuicDac/edit)
	- [Marc Use Cases and Spreadsheet for metadata reporting priorities](https://docs.google.com/spreadsheets/d/1QjYa7zy77Ctiys-5MPj70EWqMluSAOnE3b66UH5pnFY/edit#gid=1644374914)
	- [Feedback for the LDP Marc test](https://docs.google.com/document/d/1HJpKV1aoyJ9-6eeguL099i6vdb4ZMIKd1MF7xSzNmiY/edit?usp=drive_web&ouid=111366641921831392647)
	- o [Test reports for the LDP Marc test](https://drive.google.com/drive/folders/13tZ0ObS911hWatclA3MPcSTFv5hCRhX1)
- [FOLIO-Analytics GitHub](https://github.com/folio-org/folio-analytics)
- [MARC SRS Administrative Metadata FAQ from Ann-Marie Breaux](https://wiki.folio.org/display/FOLIOtips/Data+Import+FAQ)
- Slack mm-reports-wg

#### Questions